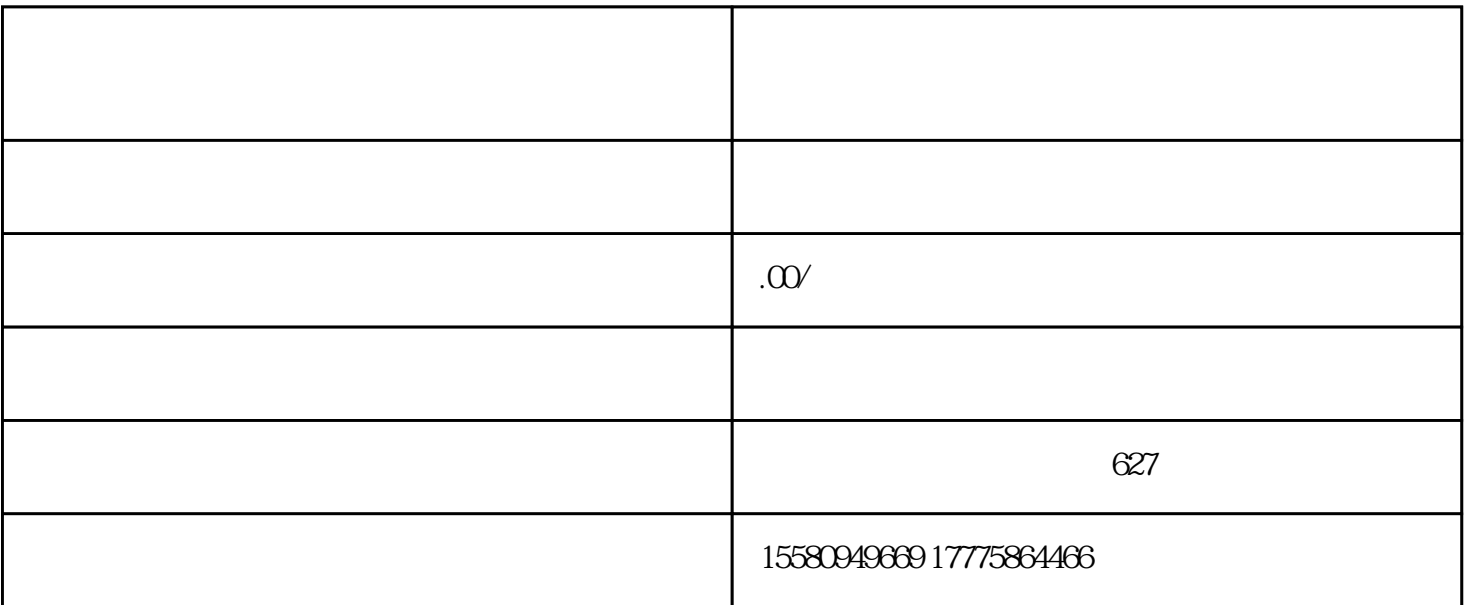

服务"-"电信业务市场综合管理信息系统"-"电信业务经营许可申请",在线提交申请。

https://ythzxfw.miit.gov.cn $\qquad$  "  $\qquad$  " -"行政许可"-"法人服务"-"电信和互联网业务"-"电信业务经营许可"-"在线办理"或点击"公共

 $20$